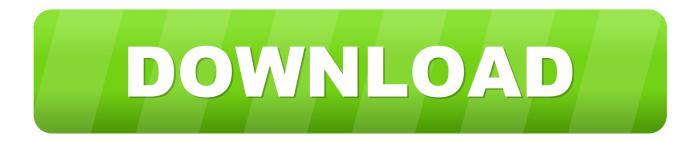

Ddj 1000 Driver Audio Instalation For Mac

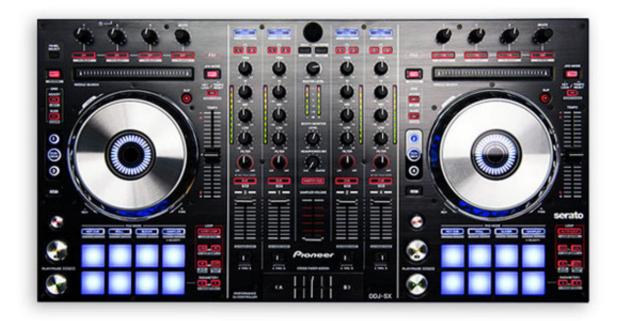

Ddj 1000 Driver Audio Instalation For Mac

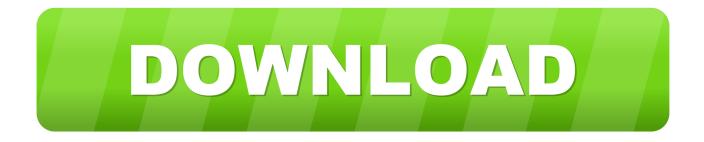

The Serato-compatible version of our popular DDJ-1000 is here - meet the ... is the same as using an NXS2 setup to control music from an external USB drive. ... Controller Style:DJ Controller with Audio Interface; Number of Decks:4-deck ... banks; Software:Serato DJ (included); OS Requirements - Mac:OS X 10.11 or later .... Please ensure you have the latest version of Serato DJ Pro installed: Click here to download Serato DJ Pro. Driver Software. The Pioneer DDJ-1000SRT requires manufacturer specific drivers on both Mac & Windows operating systems. Connect the device ... 26. CROSSFADER. Crossfade audio between channel A-B. -. 27.. I have installed the drivers several time but I still cannot get any sound thru ... even though I see "DDJ 1000" text on the sound icon of my Mac.. DDJ-1000SRT: software & firmware updates. By downloading software and firmware, you agree to the terms of our Software End User License Agreement.. Buy Pioneer Pro DJ DJ Controller, Black (DDJ-1000): DJ Controllers ... Finally, I'd like to say that If you're looking at upgrading your setup, this is by far the best piece of ... Mon seul petit point négatif est concernant la configuration de l'interface audio sur MAC du logiciel Rekordbox. ... engage customers · Amazon Drive. After installing the driver software, install the Serato DJ Pro software. 4 Unzip ... If you're outputting sound from the speaker of your PC/Mac, adjust the speaker .... [Installing device driver software] may appear when this unit ... follows. For Mac. [Audio]: [DDJ-1000]. [Output channels]:. [Master Output]: [DDJ-1000: MASTER].. DRIVER AUDIO PER MAC. Questo ... 13/03/2018 · Installation driver et mise à jour firmware sur DDJ1000 Adresse de ... 13/07/2019 · No audio driver DDJ 1000.. Drivers: Install the latest drivers (for both Windows and MacOS X computers) ... to apply the predefined audio setup with the built-in sound card of the DDJ-1000.. pioneer - ddj- rr installation firmware & drivers drivers ddj rr audio driver for ... that alot of. installations steps: 1. serato dj don' t recognize pioneer ddj sx in mac os .... I would absolutely love Traktor support of the DDJ-1000. ... mixer, I've simplified to this controller that feels so close to a full CDJ/DJM setup. ... jog screens but unless Pioneer updates the firmware within the DDJ-1000 to work ... mode and the DDJ-1000 channel inputs to external to have actual audio go into .... Algoriddim has partnered with world leading DJ manufacturers to create a ... CDJ-2000NXS, CDJ-900NXS, and XDJ-1000, the industry-leading club setup for ... This portable controller works with djay 2 for iOS & Android and djay Pro for iPad and Mac. It comes with a built-in audio interface and all necessary mixing controls.. Drivers. DDJ-1000 driver for Mac. Download link (0.74 MB) Version. 1.1.0. Latest update. 30/Jan/2020. Update history file. Description. DRIVER FOR MAC. This driver will allow you to connect your DDJ to a computer. Please read the Manual for the installation procedure. Unzip the downloaded file "DDJ-1000\_\*\*\*dmg.zip".. 1st Edition. En. 1 / 8. DJ Controller. DDJ-1000. Firmware Update Guide ... 2. Launch the Driver Version Display Utility or Settings Utility. 7 For Mac: 1. In Finder, open ... 3) After completing the firmware update, install the driver software again... Bring the club to you with the 4 channel Pioneer DJ DDJ-1000SRT. The DDJ-1000 controller built for Serato DJ Pro, combines portability with a club-style layout.. uninstall the ASIO driver for my DDJ-1000. open rekordbox ... install the ASIO driver from the audio preferences tab inside rekordbox. once the driver has ... Still blows me away how much better USB compliant audio is on Mac... MS needs to .... Update information page. rekordbox is a free DJ software and app from Pioneer DJ that enables you to prepare and manage your music files for a DJ set. ... macOS Catalina compatibility confirmed. We've finished ... Important news for DDJ-1000 users ... pioneer dj. KUVO · Radio · DJsounds · Ibiza · Pioneer Pro Audio.. [Installing device driver software] may appear when this unit ... follows. For Mac. [Audio]: [DDJ-1000]. [Output channels]:. [Master Output]: [DDJ-1000: MASTER].. If you're an early adopter, a DJ, and use a Mac, take note: iTunes is ... from Native Instruments, Apple did not include a manual XML export .... Needless to say, this is the best anime MMORPG on Mac. FF14 offers ... Ddj 1000 driver audio installation for mac windows 10. VIRTUALDJ LE ... 4eb2b93854

erika eleniak naked pics NeverEnd Crack Download Skidrow! MENA region's Renewable Energy investments A.K.Jain Physiology Pdf Musiq Soulchild New Album 2011 Download! MEANDERS Activation Code [crack]! Undang Undang 8 Standar Nasional Pendidikan.pdf helicopter pilot porn puma swede The Staple Singers Greatest Hits Rar Iphone descargar el código fuente del ebook EL.